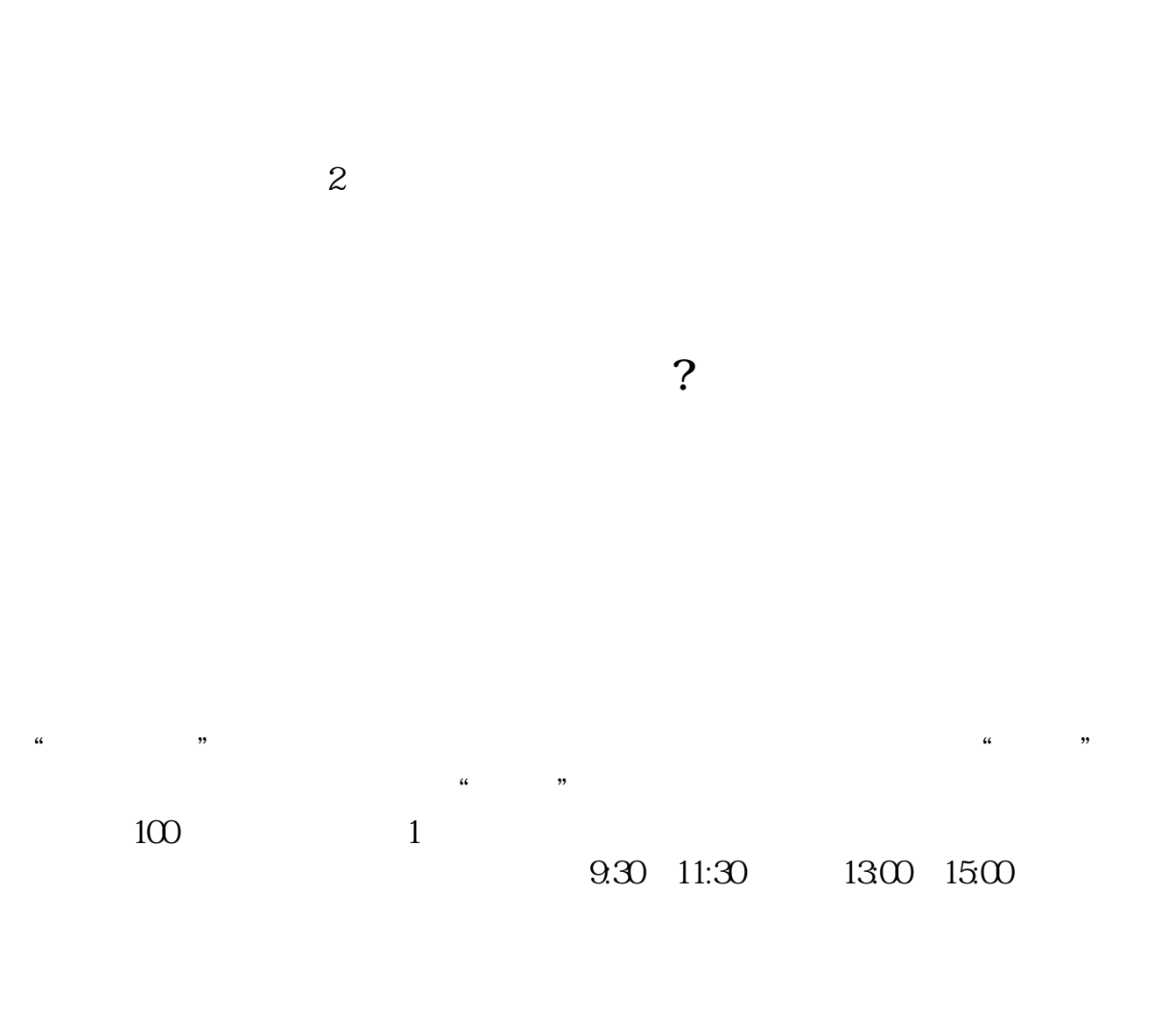

**股票帐户开户时间?--股票网上开户要多久-鸿良网**

 $90\%$  50%~100%

**三、股票开户流程是怎么操作的?大概要多长时间?**

2113

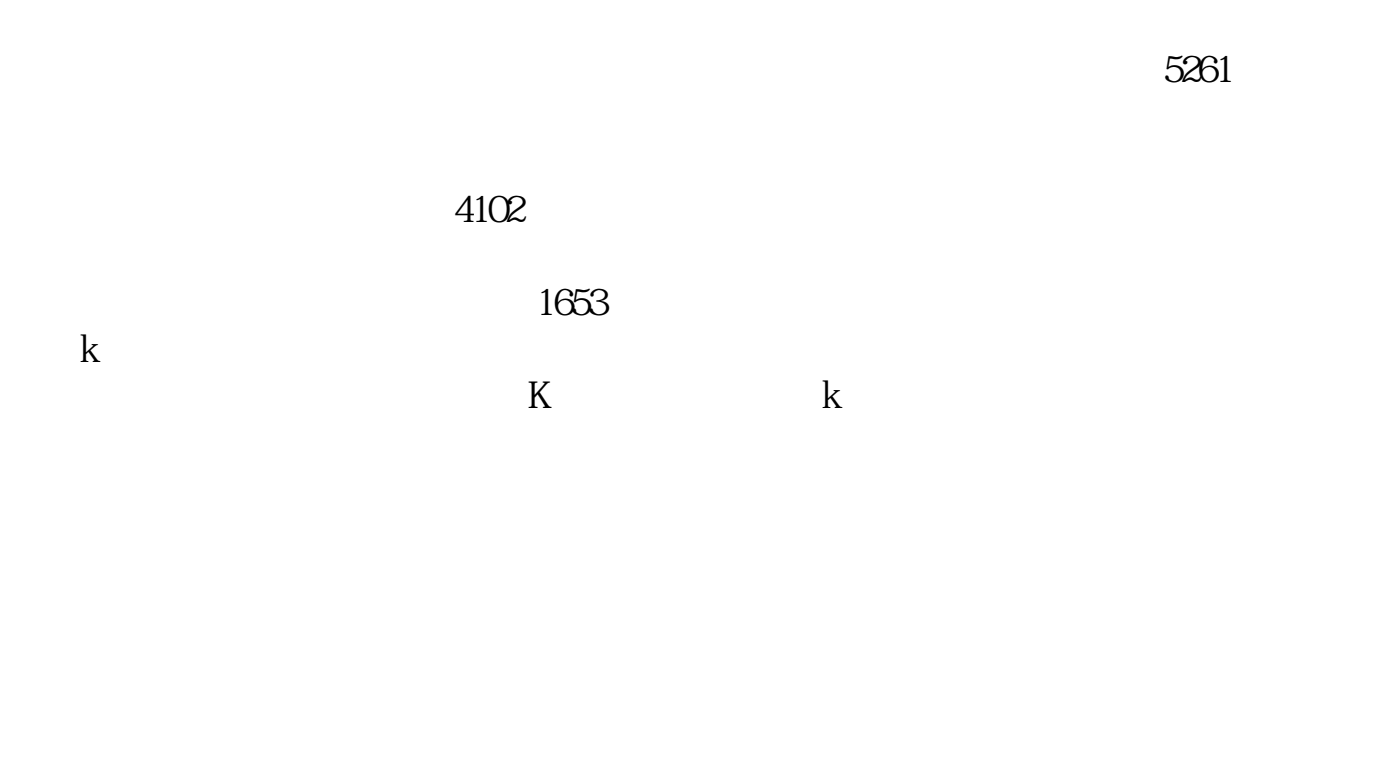

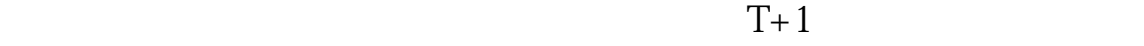

 $T+1$ 

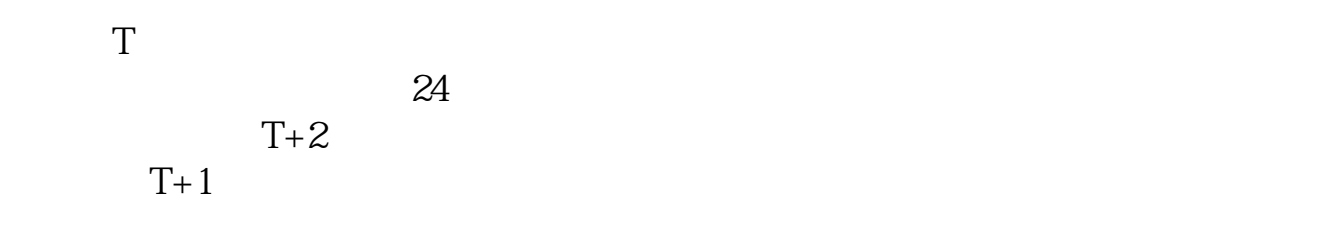

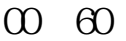

 $\omega$  60  $\omega$ 

 $10$  /50

 $s$ tock $s$ 

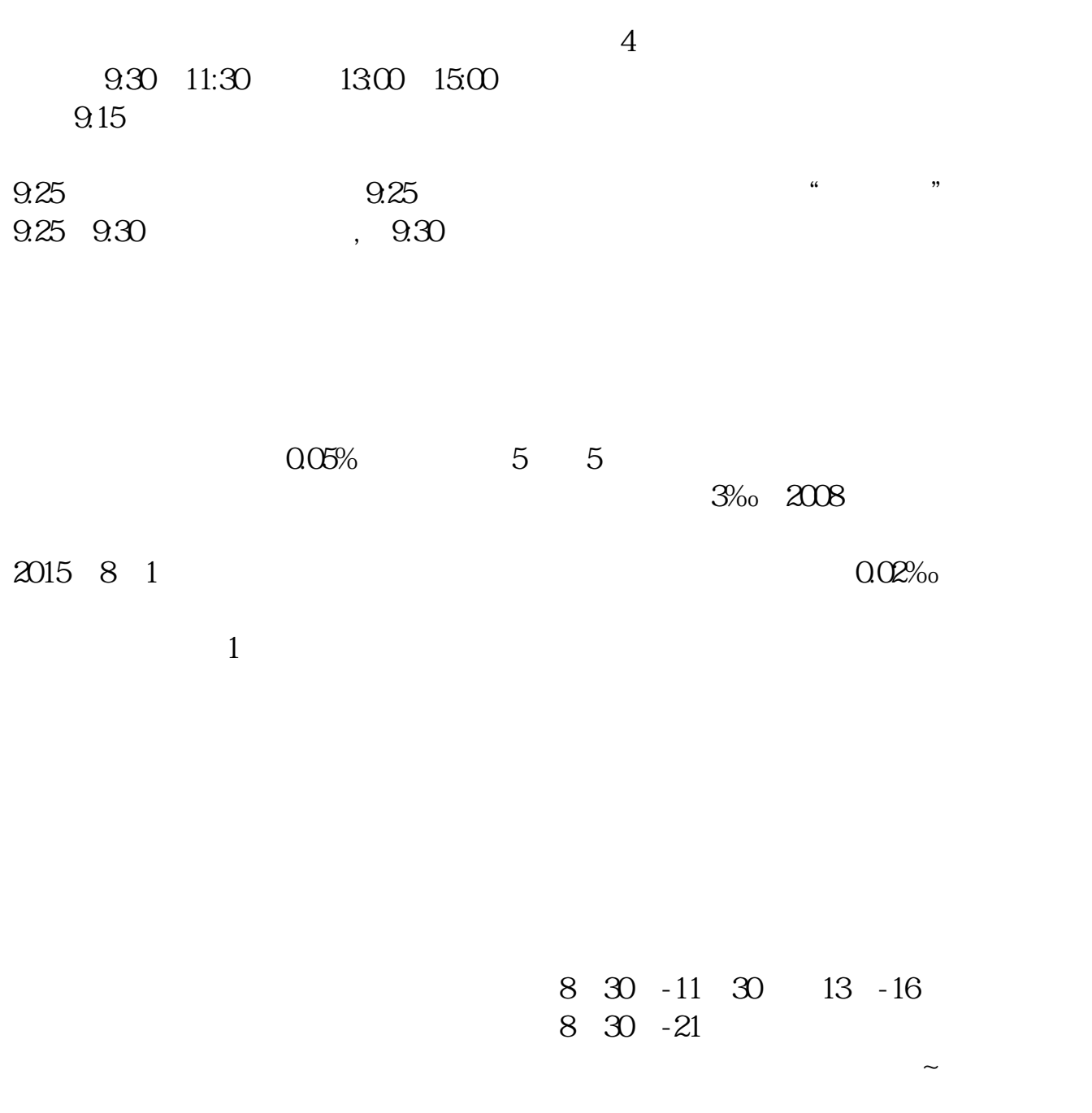

**六、在网上开股票帐户需要多久才发短信通知成功了?**

 $\frac{1}{2}$ , and  $\frac{1}{2}$ , and  $\frac{1}{2}$ , and  $\frac{1}{2}$ , and  $\frac{1}{2}$ , and  $\frac{1}{2}$ , and  $\frac{1}{2}$ , and  $\frac{1}{2}$ , and  $\frac{1}{2}$ , and  $\frac{1}{2}$ , and  $\frac{1}{2}$ , and  $\frac{1}{2}$ , and  $\frac{1}{2}$ , and  $\frac{1}{2}$ , and  $\frac{1}{2}$ ,  $\frac{1}{2}$  , and  $\frac{1}{2}$  , and  $\frac{1}{2}$  , and  $\frac{1}{2}$  , and  $\frac{1}{2}$  , and  $\frac{1}{2}$  , and  $\frac{1}{2}$  , and  $\frac{1}{2}$  , and  $\frac{1}{2}$  , and  $\frac{1}{2}$  , and  $\frac{1}{2}$  , and  $\frac{1}{2}$  , and  $\frac{1}{2}$  , and  $\frac{1}{2}$  , a  $100 \qquad \qquad 1$ 9:30 11:30 13:00 15:00

 $90\%$  50%  $100\%$ 

pdf .<br>doc [更多关于《股票网上开户要多久》的文档...](https://www.baidu.com/s?wd=%E8%82%A1%E7%A5%A8%E7%BD%91%E4%B8%8A%E5%BC%80%E6%88%B7%E8%A6%81%E5%A4%9A%E4%B9%85)

http://www.83717878.com/article/1049.html